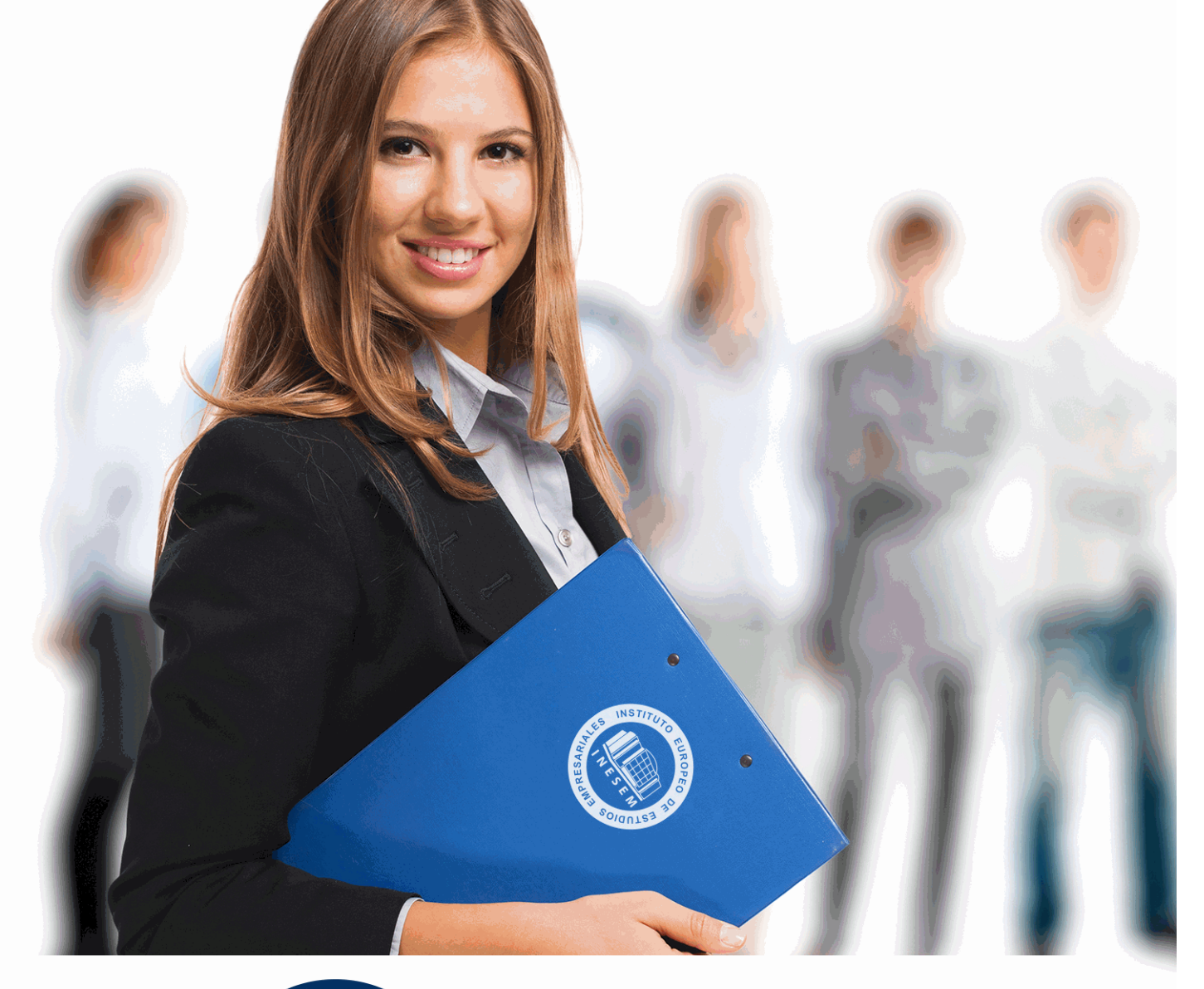

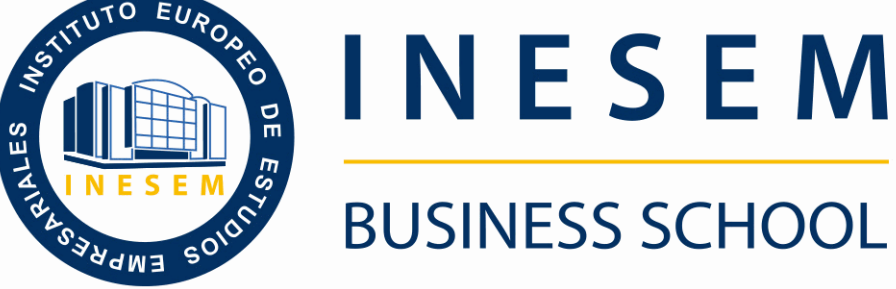

# *Máster en Marketing Digital y Social Media*

+ Información Gratis

**titulación de formación continua bonificada expedida por el instituto europeo de estudios empresariales**

## *Máster en Marketing Digital y Social Media*

*duración total:* 1.500 horas *horas teleformación:* 450 horas

*precio:*  $0 \in$ \*

*modalidad:* Online

\* hasta 100 % bonificable para trabajadores.

## *descripción*

Todo tipo de organización que desee estar en contacto constante con sus clientes y/o usuarios debe de disponer de las herramientas más actuales para que la comunicación sea fluida y eficiente. De este modo, se antoja fundamental la presencia en el entorno digital, lo que también incluye a las redes sociales. INESEM presenta este máster con metodología online que incluye todas las claves para la aplicación de los cuatro elementos del marketing online, con un fundamento en el branding y gestión de marca, e incluyendo los aspectos clave para la analítica web y posicionamiento, gestión y estrategia de redes sociales y conocimientos sobre el régimen jurídico del marketing digital. Así, se unen los contenidos necesarios para una gestión íntegra del marketing digital.

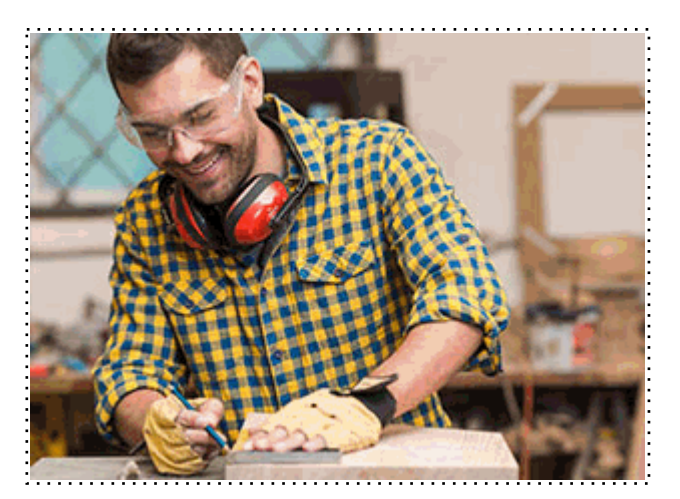

Todos aquellos trabajadores y profesionales en activo que deseen adquirir o perfeccionar sus conocimientos técnicos en este área.

## *objetivos*

- Dominar la realización de estrategias de marketing digital, así como las campañas publicitarias su implantación y control.

- Comprender la importancia del marketing relacional y la administración del CRM.

- Conocer y saber usar las técnicas de e-commerce, el proceso de compra y venta online y el estudio de tráfico en Internet.

- Aprender sobre la gestión de la publicidad en los entornos digitales, la gestión de medios y el posicionamiento en buscadores.

- Gestionar los Medios Sociales, comprender la importancia de la figura del Community Manager y de la imagen y reputación corporativa online.

- Conocer las distintas herramientas para la gestión y monitorización de los perfiles de redes sociales en la web 2.0.

## *para qué te prepara*

El Master en Marketing Digital y Social Media está orientado a reunir las capacidades necesarias que un profesional de éxito de este sector necesita. Habilidades en la dirección de marketing, análisis de mercados, publicidad online y social media management. Además, contarás con una clara orientación práctica al mercado actual, reforzando aspectos comunicativos y de gestión de marca.

## *salidas laborales*

Las salidas profesionales que aporta el Master en Marketing Digital y Social Media pueden enfocarse a técnico de marketing con especial enfoque en el área digital y la gestión de redes sociales, responsable de marketing y comunicación de una organización, consultor estratégico para la implantación de herramientas de analítica y posicionamiento web y community manager.

Una vez finalizado el curso, el alumno recibirá por parte de INESEM vía correo postal, la Titulación Oficial que acredita el haber superado con éxito todas las pruebas de conocimientos propuestas en el mismo.

Esta titulación incluirá el nombre del curso/máster, la duración del mismo, el nombre y DNI del alumno, el nivel de aprovechamiento que acredita que el alumno superó las pruebas propuestas, las firmas del profesor y Director del centro, y los sellos de la instituciones que avalan la formación recibida (Instituto Europeo de Estudios Empresariales).

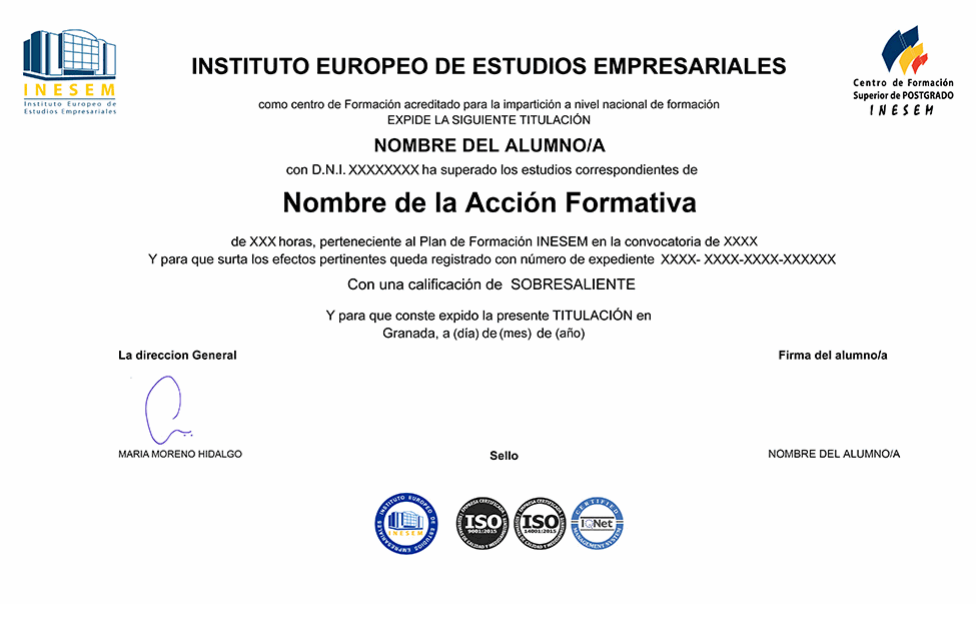

*forma de bonificación*

- Mediante descuento directo en el TC1, a cargo de los seguros sociales que la empresa paga cada mes a la Seguridad Social.

### *metodología*

El alumno comienza su andadura en INESEM a través del Campus Virtual. Con nuestra metodología de aprendizaje online, el alumno debe avanzar a lo largo de las unidades didácticas del itinerario formativo, así como realizar las actividades y autoevaluaciones correspondientes. Al final del itinerario, el alumno se encontrará con el examen final, debiendo contestar correctamente un mínimo del 75% de las cuestiones planteadas para poder obtener el título.

Nuestro equipo docente y un tutor especializado harán un seguimiento exhaustivo, evaluando todos los progresos del alumno así como estableciendo una línea abierta para la resolución de consultas.

El alumno dispone de un espacio donde gestionar todos sus trámites administrativos, la Secretaría Virtual, y de un lugar de encuentro, Comunidad INESEM, donde fomentar su proceso de aprendizaje que enriquecerá su desarrollo profesional.

## *materiales didácticos*

- Manual teórico 'E-mail marketing'
- Manual teórico 'Estrategia de Inbound Marketing'
- Manual teórico 'Social Media Management'
- Manual teórico 'Atención al Cliente en Social Media'
- Manual teórico 'SEM-Google Ads'
- Manual teórico 'Analítica Web con Google Analytics, Google Tag Manager y Looker Studio'
- Manual teórico 'Copywriting en Redes Sociales'
- Manual teórico 'Posicionamiento Web'

+ Información Gratis

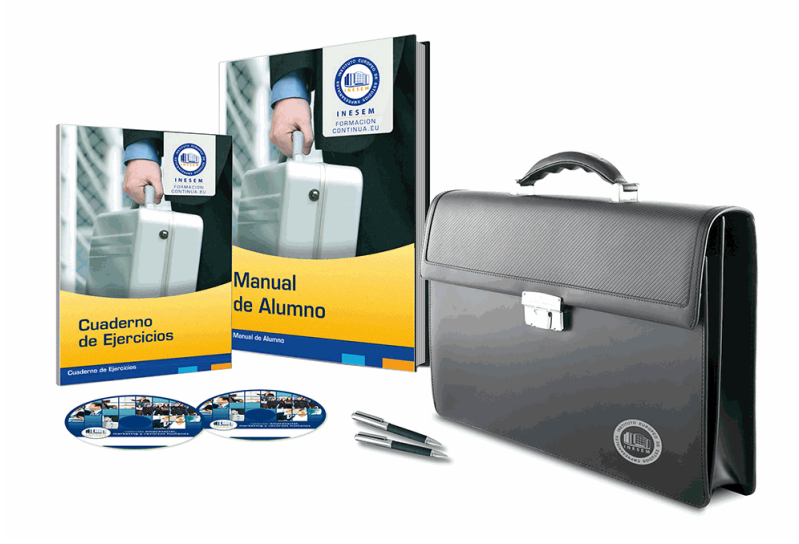

### *profesorado y servicio de tutorías*

Nuestro equipo docente estará a su disposición para resolver cualquier consulta o ampliación de contenido que pueda necesitar relacionado con el curso. Podrá ponerse en contacto con nosotros a través de la propia plataforma o Chat, Email o Teléfono, en el horario que aparece en un documento denominado "Guía del Alumno" entregado junto al resto de materiales de estudio. Contamos con una extensa plantilla de profesores especializados en las distintas áreas formativas, con una amplia experiencia en el ámbito docente.

El alumno podrá contactar con los profesores y formular todo tipo de dudas y consultas, así como solicitar información complementaria, fuentes bibliográficas y asesoramiento profesional. Podrá hacerlo de las siguientes formas:

- **Por e-mail**: El alumno podrá enviar sus dudas y consultas a cualquier hora y obtendrá respuesta en un plazo máximo de 48 horas.

- **Por teléfono**: Existe un horario para las tutorías telefónicas, dentro del cual el alumno podrá hablar directamente con su tutor.

- **A través del Campus Virtual**: El alumno/a puede contactar y enviar sus consultas a través del mismo, pudiendo tener acceso a Secretaría, agilizando cualquier proceso administrativo así como disponer de toda su documentación

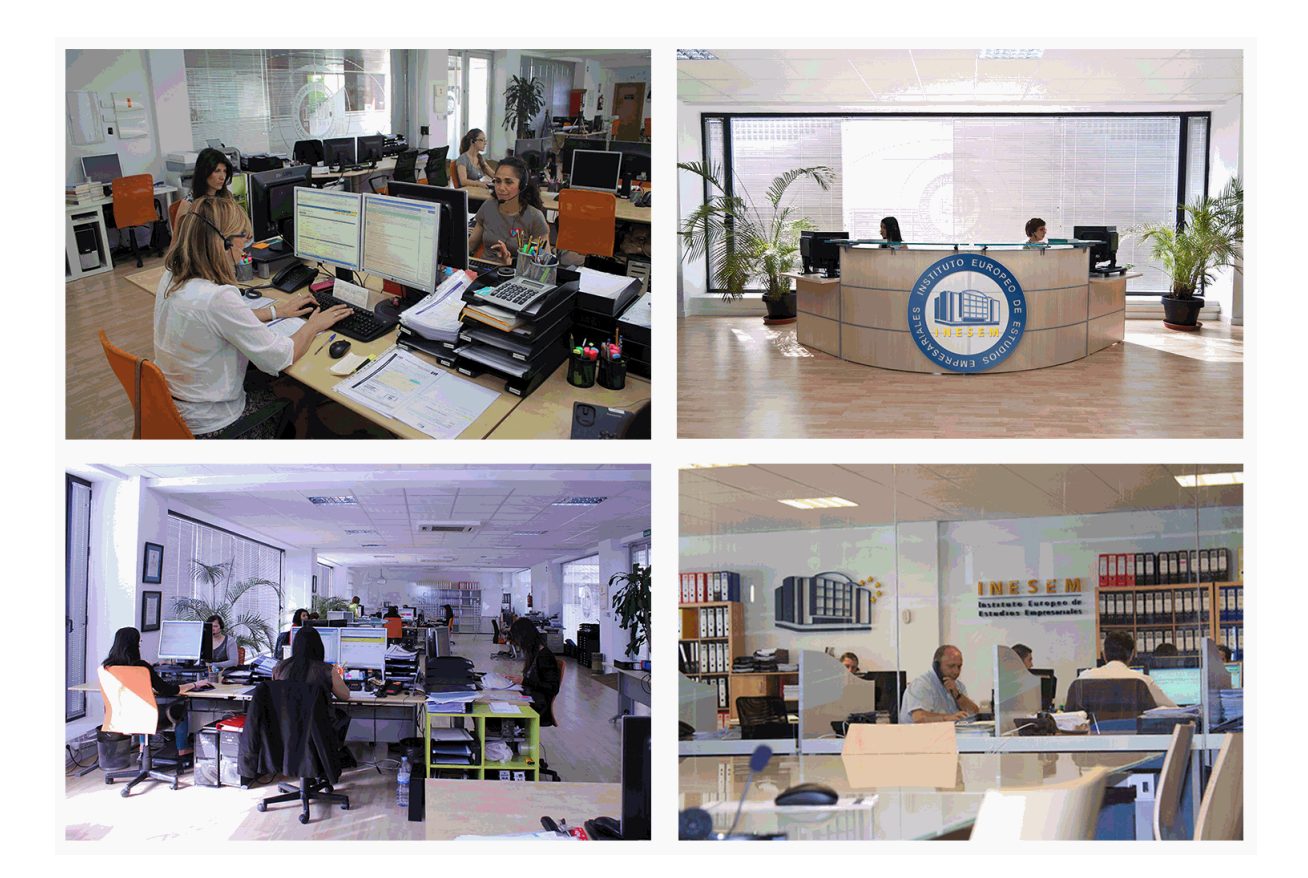

El alumno cuenta con un período máximo de tiempo para la finalización del curso, que dependerá de la misma duración del curso. Existe por tanto un calendario formativo con una fecha de inicio y una fecha de fin.

### *campus virtual online*

especialmente dirigido a los alumnos matriculados en cursos de modalidad online, el campus virtual de inesem ofrece contenidos multimedia de alta calidad y ejercicios interactivos.

## *comunidad*

servicio gratuito que permitirá al alumno formar parte de una extensa comunidad virtual que ya disfruta de múltiples ventajas: becas, descuentos y promociones en formación, viajes al extranjero para aprender idiomas...

### *revista digital*

el alumno podrá descargar artículos sobre e-learning, publicaciones sobre formación a distancia, artículos de opinión, noticias sobre convocatorias de oposiciones, concursos públicos de la administración, ferias sobre formación, etc.

#### *secretaría*

Este sistema comunica al alumno directamente con nuestros asistentes, agilizando todo el proceso de matriculación, envío de documentación y solución de cualquier incidencia.

Además, a través de nuestro gestor documental, el alumno puede disponer de todos sus documentos, controlar las fechas de envío, finalización de sus acciones formativas y todo lo relacionado con la parte administrativa de sus cursos, teniendo la posibilidad de realizar un seguimiento personal de todos sus trámites con INESEM

## **MÓDULO 1. SOCIAL MEDIA MANAGEMENT**

#### **UNIDAD DIDÁCTICA 1. INTRODUCCIÓN Y CONTEXTUALIZACIÓN DEL SOCIAL MEDIA**

- 1.Concepto y evolución del Social Media
- 2.Tipos de redes sociales
- 3.La importancia actual del social media
- 4.Prosumer
- 5.Contenido de valor
- 6.Marketing viral
- 7.La figura del Community Manager
- 8.Social Media Plan
- 9.Reputación Online

#### **UNIDAD DIDÁCTICA 2. GESTIÓN DE FACEBOOK**

- 1.Primero pasos con Facebook
- 2.Facebook para empresas
- 3.Configuración de la Fanpage
- 4.Configuración de mensajes: Facebook Messenger
- 5.Tipo de publicaciones
- 6.Creación de eventos
- 7.Facebook Marketplace
- 8.Administración de la página
- 9.Facebook Insights
- 10.Centro de cuentas, Facebook Business Suite, Facebook Business Manager

#### **UNIDAD DIDÁCTICA 3. GESTIÓN DE INSTAGRAM**

- 1.Introducción a Instagram
- 2.Instagram para empresas
- 3.Creación de contenido
- 4.Uso de Hashtags
- 5.Instagram Stories
- 6.Herramientas creativas
- 7.Colaboración con influencers
- 8.Principales estadísticas
- 9.Actualiaciones de instagram
- 10.Funcionalidades de la versión de pago

#### **UNIDAD DIDÁCTICA 4. GESTIÓN DE X CORP**

- 1.Introducción a X Corp.
- 2.Elementos básicos de X Corp.
- 3.X Corp para empresas
- 4.Servicio de atención al cliente a través de X Corp.
- 5.Contenidos
- 6.Uso de Hashtags y Trending Topic
- 7.X Corp. Analytics
- 8.TweetDeck
- 9.Audiense
- 10.Hootsuite
- 11.11. Funcionalidades de la versión premium

#### **UNIDAD DIDÁCTICA 5. GESTIÓN DE LINKEDIN**

- 1.Introducción a LinkedIn
- 2.LinkedIn para empresas
- + Información Gratis

3.Creación de perfil y optimización

4.Grupos

5.SEO para LinkedIn

6.Analítica en LinkedIn

7.LinkedIn Recruiter

#### **UNIDAD DIDÁCTICA 6. GESTIÓN DE YOUTUBE**

1.Introducción a Youtube

2.Vídeo Marketing

- 3.Crear una canal de empresa
- 4.Optimización del canal
- 5.Creación de contenidos
- 6.Gestión de comentarios
- 7.Youtube Analytics
- 8.Youtube vs Vimeo
- 9.Keyword Tool

10.Youtube Trends

#### **UNIDAD DIDÁCTICA 7. GESTIÓN DE TWITCH**

1.Introducción a Twitch

- 2.El éxito de Twitch
- 3.Generar suscriptores en Twitch
- 4.Contenidos y recomendaciones
- 5.Twitch e influencers
- 6.Streamlabs

7.Publicidad en Twitch

8.Seguimiento y medición de resultados

### **UNIDAD DIDÁCTICA 8. GESTIÓN DE TIKTOK**

- 1.¿Qué es y cómo funciona Tiktok?
- 2.Creación de contenido en TikTok
- 3.Estrategias para ganar seguidores (hashtags, likes, challenges…)
- 4.El papel del marketing en Tiktok
- 5.Tiktok e influencers
- 6.Tiktok Ads

#### **UNIDAD DIDÁCTICA 9. PUBLICIDAD SOCIAL MEDIA- FACEBOOK ADS**

1.Introducción a Facebook Ads

- 2.Tipos de Campañas y objetivos publicitarios
- 3.Segmentación: públicos
- 4.Presupuesto
- 5.Formatos de anuncios

6.Ubicaciones

7.Administrador de anuncios

8.Seguimiento y optimización de anuncios

9.Pixel de Facebook

10.Cómo gestionar publicidad de Instagram desde el administrador de anuncios de Facebook

## **UNIDAD DIDÁCTICA 10. PUBLICIDAD SOCIAL MEDIA- X CORP. ADS**

- 1.Objetivos publicitarios
- 2.Audiencias en X Corp
- 3.Tipos de anuncios
- 4.Administrador de anuncios
- 5.Creación de campañas y optimización
- 6.X Corp. Cards
- 7.Instalación código de seguimiento

#### 8.Listas de remarketing

#### **UNIDAD DIDÁCTICA 11. PUBLICIDAD SOCIAL MEDIA- LINKEDIN ADS**

- 1.Introducción a LinkedIn Ads
- 2.Formatos de anuncios
- 3.Objetivos publicitarios
- 4.Creación de campañas
- 5.Segmentación
- 6.Presupuesto
- 7.Seguimiento y medición de resultados

#### **UNIDAD DIDÁCTICA 12. PUBLICIDAD SOCIAL MEDIA- PUBLICIDAD EN YOUTUBE**

- 1.Ventajas de la publicidad en Youtube
- 2.Youtube y Google Adwords
- 3.Tipos de anuncios en Youtube
- 4.Campaña publicitarias en Youtube con Google Adwords
- 5.Creación de anuncios desde Youtube

#### **UNIDAD DIDÁCTICA 13. PUBLICIDAD SOCIAL MEDIA- TIKTOK ADS**

- 1.Introducción a TikTok Ads Manager
- 2.Creación de una campaña de publicidad en TikTok
- 3.Tipos de contenidos y herramientas clave
- 4.Seguimiento y monitorización de los resultados

## **MÓDULO 2. ATENCIÓN AL CLIENTE EN SOCIAL MEDIA**

#### **UNIDAD DIDÁCTICA 1. SOCIAL CRM**

- 1.Introducción
- 2.Marketing relacional
- 3.Experiencia del usuario
- 4.Herramientas de Social CRM

#### **UNIDAD DIDÁCTICA 2. ATENCIÓN AL CLIENTE EN FACEBOOK**

- 1.Introducción
- 2.Escucha activa
- 3.Uso de chatbots en Facebook Messenger
- 4.Información de la Fanpage
- 5.Gestión de Comentarios
- 6.Reseñas o valoraciones

#### **UNIDAD DIDÁCTICA 3. ATENCIÓN AL CLIENTE EN TWITTER**

- 1.Introducción
- 2.Información básica del perfil
- 3.Agregar un botón de mensaje
- 4.Configurar mensajes de bienvenida
- 5.Deep Links
- 6.Monitorización
- 7.Gestión de comentarios
- 8.Gestionar crisis de reputación en Twitter

#### **UNIDAD DIDÁCTICA 4. ATENCIÓN AL CLIENTE EN INSTAGRAM**

- 1.Introducción
- 2.Información básica del perfil
- 3.Instagram Direct
- 4.Gestión de comentarios
- 5.Herramientas de Análisis y monitorización

#### **UNIDAD DIDÁCTICA 5. GESTIÓN DE LA ATENCIÓN AL CLIENTE EN SOCIAL MEDIA**

- 1.Definir la estrategia
- 2.Cuentas específicas
- + Información Gratis

3.Identificación del equipo

4.Definir el tono de la comunicación

5.Protocolo de resolución de problemas

6.Manual de Preguntas Frecuentes (FAQ)

7.Monitorización

8.Gestión, seguimiento y fidelización

9.Medición de la gestión de atención al cliente

## **MÓDULO 3. COPYWRITING EN REDES SOCIALES**

#### **UNIDAD DIDÁCTICA 1. INTRODUCCIÓN AL COPYWRITING**

- 1.¿Qué es el copywriting?
- 2.Conectar, emocionar y convencer
- 3.Principales técnicas de copywriting
- 4.SEO para copywriting
- 5.La importancia de los títulos

#### **UNIDAD DIDÁCTICA 2. COPYWRITING PARA SOCIAL MEDIA**

- 1.La importancia del copywriting en social media
- 2.Objetivos del negocio
- 3.Conoce a tu audiencia
- 4.Canal, estrategia de contenidos y calendario editorial
- 5.Testeo y análisis

#### **UNIDAD DIDÁCTICA 3. COPYWRITING PARA PERSONAL BRANDING**

- 1.Introducción
- 2.Definir tu marca y el estilo
- 3.Identificar y definir tu público objetivo o audiencia
- 4.Creación de lista de contactos
- 5.Página personal corporativa
- 6.Blog personal
- 7.Uso de las redes sociales
- 8.Plan de Comunicación

## **MÓDULO 4. ESTRATEGIA DE INBOUND MARKETING**

### **UNIDAD DIDÁCTICA 1. INTRODUCCIÓN AL INBOUND MARKETING**

- 1.¿Qué es el Inbound Marketing?
- 2.Marketing de Contenidos
- 3.Marketing viral
- 4.Video Marketing
- 5.Reputación online
- 6.Importancia del funnel o embudo de conversión

#### **UNIDAD DIDÁCTICA 2. FASE DE ATRACCIÓN**

- 1.Sistema de Gestión de contenidos CSM
- 2.Los blogs Wordpress
- 3.Posicionamiento SEO

4.Social Media

#### **UNIDAD DIDÁCTICA 3. FASE DE CONVERSIÓN**

- 1.Introducción
- 2.Formularios
- 3.Call to action
- 4.Landing Pages
- 5.Pruebas A/B
- 6.Optimización de la tasa de conversión (CRO)

#### **UNIDAD DIDÁCTICA 4. FASE DE CIERRE**

- 1.Introducción
- 2.Marketing Relacional
- 3.Gestión de relaciones con los clientes CRM
- 4.Email marketing

### **UNIDAD DIDÁCTICA 5. FASE DE DELEITE**

- 1.Introducción
- 2.Encuestas
- 3.Contenido inteligente
- 4.Monitorización Social

## **MÓDULO 5. POSICIONAMIENTO WEB**

## **UNIDAD DIDÁCTICA 1. INTRODUCCIÓN AL SEO**

- 1.Importancia del SEO
- 2.Funcionamiento de los buscadores
- 3.Google: algoritmos y actualizaciones
- 4.Cómo salir de una penalización en Google
- 5.Estrategia SEO

## **UNIDAD DIDÁCTICA 2. INTRODUCCIÓN AL SEM**

- 1.Introducción al SEM
- 2.Principales conceptos de SEM
- 3.Sistema de pujas y calidad del anuncio
- 4.Primer contacto con Google Ads
- 5.Creación de anuncios de calidad
- 6.Indicadores clave de rendimiento en SEM

## **UNIDAD DIDÁCTICA 3. CONTENT MANAGEMENT SYSTEM**

- 1.Qué es un CMS
- 2.Ventajas e inconvenientes de los CMS
- 3.Wordpress y Woocommerce
- 4.Prestashop y Magento

## **MÓDULO 6. E-MAIL MARKETING**

## **UNIDAD DIDÁCTICA 1. INTRODUCCIÓN AL EMAIL MARKETING**

- 1.Fundamentos del email marketing
- 2.Objetivos del email marketing
- 3.Estructura de un email
- 4.Tipos de campañas

## **UNIDAD DIDÁCTICA 2. GESTIÓN DE SUSCRIPTORES Y OPTIMIZACIÓN DE LISTAS**

- 1.Métodos recomendados de suscripción
- 2.¿Cómo captar leads de calidad?
- 3.Optimización de listas

## 4.Aspectos legales del email marketing

## **UNIDAD DIDÁCTICA 3. NEWSLETTER**

- 1.Anatomía de una newsletter
- 2.Cómo hacer una newsletter eficaz
- 3.Herramientas para crear una newsletter
- 4.Mejores horarios para el envío

## **UNIDAD DIDÁCTICA 4. EMBUDO DE CONVERSIÓN**

- 1.Qué es el embudo de conversión
- 2.Principales métricas
- 3.Qué es un CTA y su importancia

## **UNIDAD DIDÁCTICA 5. TEST A/B**

1.Qué es un test A/B

2.Por qué es importante hacer test A/B

3.Cómo hacer un test A/B

4.Herramientas para hacer test A/B

#### **UNIDAD DIDÁCTICA 6. HERRAMIENTAS DE GESTIÓN DE ENVÍOS**

1.Email marketing con Mailchimp

2.Email marketing con Acumbamail

3.Email Marketing con Mailrelay

## **MÓDULO 7. SEM- GOOGLE ADS**

#### **UNIDAD DIDÁCTICA 1. INTRODUCCIÓN**

1.Ventajas de la publicidad online

2.¿Qué es Google Ads?

3.Fundamentos de Google Ads

4.Crear una cuenta en Google Ads

5.Campañas, grupos de anuncios y palabras clave

6.Planificador de palabras clave

#### **UNIDAD DIDÁCTICA 2. PUBLICIDAD EN BÚSQUEDAS**

1.Funcionamiento

2.Configuración campaña

3.Anuncios

4.Pujas y presupuestos

5.Administración, medición y supervisión de campañas

6.Optimización

#### **UNIDAD DIDÁCTICA 3. PUBLICIDAD EN DISPLAY**

1.Introducción

2.Configuración campaña

3.Anuncios

4.Audiencias, segmentación y remarketing

5.Medición y optimización

#### **UNIDAD DIDÁCTICA 4. PUBLICIDAD PARA MÓVILES**

- 1.Ventajas de la publicidad mobile
- 2.Pujas y segmentación

3.Anuncios

4.Medición

#### **UNIDAD DIDÁCTICA 5. PUBLICIDAD EN SHOPPING**

1.Google Merchant Center

2.Campañas de shopping

#### **UNIDAD DIDÁCTICA 6. TÉCNICAS DE COPYWRITING APLICADAS A CAMPAÑAS CON GOOGLE ADS**

1.Copywriting y Google Ads

2.Copyqriting en publicidad de búsquedas

3.Copywriting en publicidad display

4.Copywriting en publicidad para móviles

5.Copywriting en publicidad shopping

## **MÓDULO 8. ANALÍTICA WEB: GOOGLE ANALYTICS, GOOGLE TAG MANAGER Y LOOKER STUDIO**

## **UNIDAD DIDÁCTICA 1. ANALÍTICA WEB CON GOOGLE ANALYTICS**

1.Introducción a la analítica web

2.Funcionamiento Google Analytics

3.Introducción e instalación de Google Analytics

4.Interfaz

5.Métricas y dimensiones

- 6.Informes básicos
- 7.Informes personalizados
- 8.Comportamiento de los usuarios e interpretación de datos

#### **UNIDAD DIDÁCTICA 2. GOOGLE ANALYTICS 4**

- 1.¿Qué es Google Analytics 4?
- 2.Diferencias con respecto a Universal Analytics
- 3.Implementación de Google Analytics 4
- 4.Las herramientas de análisis de Google Analytics 4
- 5.Los espacios de identidad
- 6.Ventajas de Google Analytics 4
- 7.Desventajas de Google Analytics 4

#### **UNIDAD DIDÁCTICA 3. RECOGIDA DE DATOS**

- 1.Planes de medición
- 2.Configuración de las vistas mediante filtros
- 3.Métricas y dimensiones personalizadas
- 4.Seguimiento de eventos

#### **UNIDAD DIDÁCTICA 4. NAVEGACIÓN E INTERFAZ**

- 1.Informes de visión general
- 2.informes completos
- 3.Compartir informes
- 4.Configuración paneles de control y accesos directos

#### **UNIDAD DIDÁCTICA 5. INFORMES**

- 1.Informes de Audiencia
- 2.Informes de Adquisición
- 3.Informes de Comportamiento

#### **UNIDAD DIDÁCTICA 6. CAMPAÑAS Y CONVERSIONES**

- 1.Campañas personalizadas
- 2.Realizar un seguimiento de las campañas con el Creador de URLs
- 3.Configuración y medición de objetivos
- 4.Cómo medir campañas de Google Ads

#### **UNIDAD DIDÁCTICA 7. GOOGLE ANALYTICS 360**

- 1.Analítica avanzada
- 2.Informes sin muestrear
- 3.Google BigQuery Export
- 4.Integraciones

#### **UNIDAD DIDÁCTICA 8. GOOGLE TAG MANAGER**

- 1.Concepto y características
- 2.Gestión de etiquetas
- 3.Activadores y gestión de variables
- 4.Implementación y eventos
- 5.Tracking

#### **UNIDAD DIDÁCTICA 9. LOOKER STUDIO (GOOGLE DATA STUDIO)**

- 1.Visualización de datos
- 2.Tipologías de gráficos
- 3.Fuentes de datos
- 4.Integración con Analytics
- 5.Creación de informes

## **MÓDULO 9. PROYECTO FINAL DE MÁSTER**

+ Información Gratis

+ Información Gratis

**www.formacioncontinua.eu información y matrículas: 958 050 240 fax: 958 050 245**